## SAP ABAP table HAP S OFFLINE {Appraisal Document Offline Lock Table}

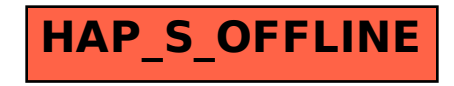